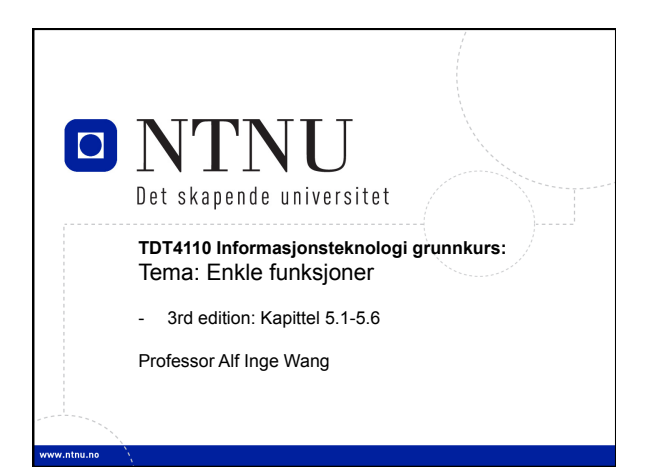

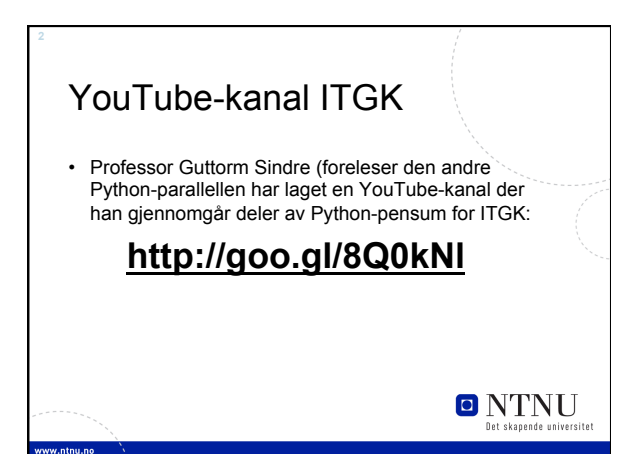

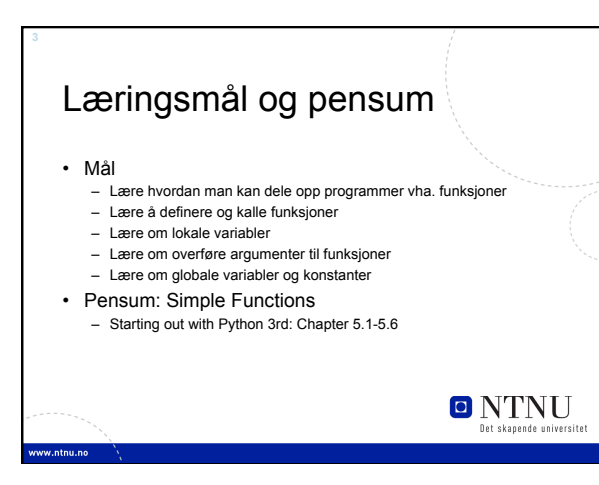

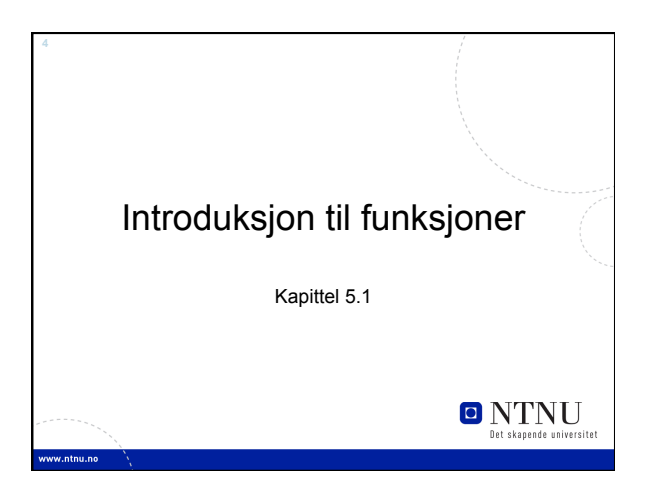

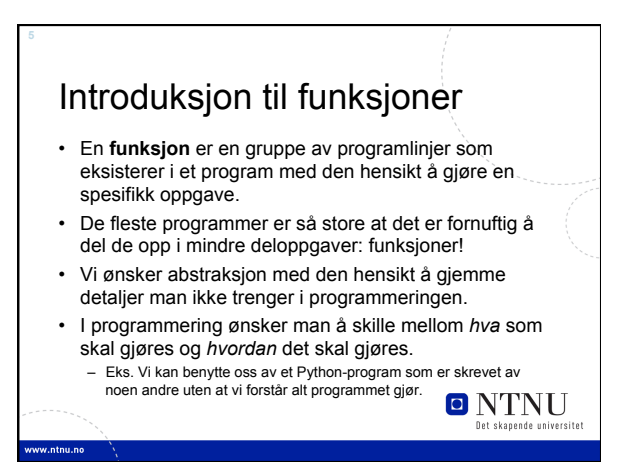

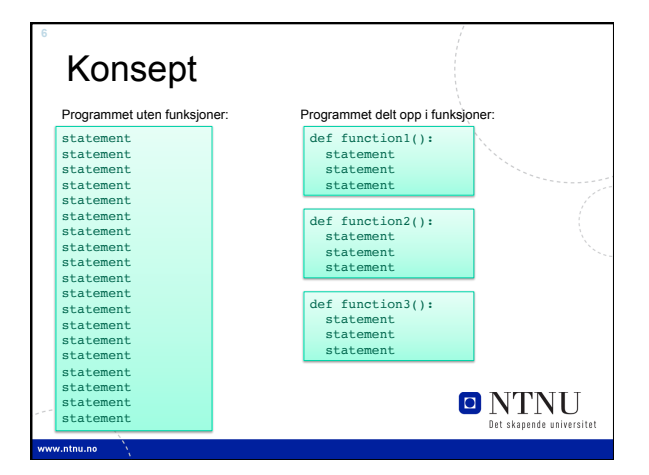

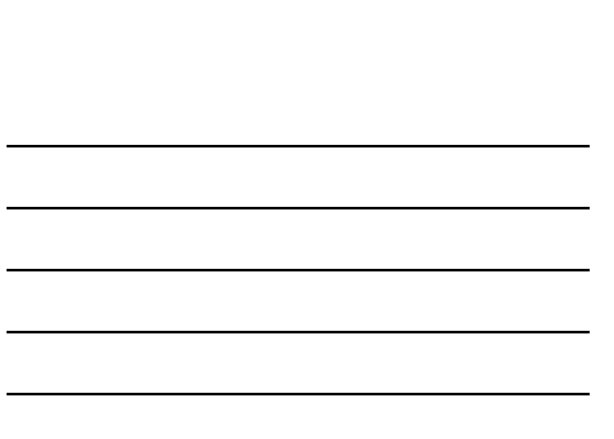

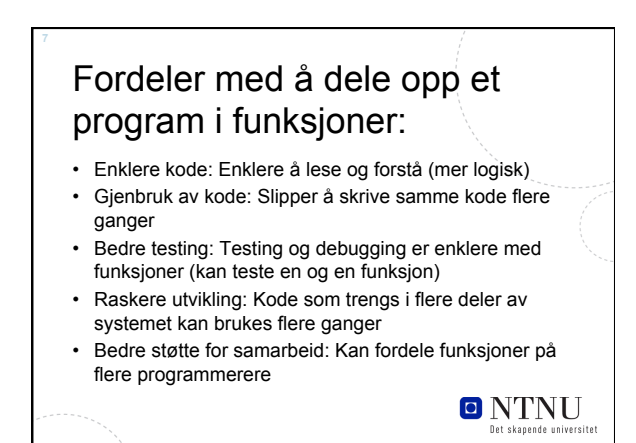

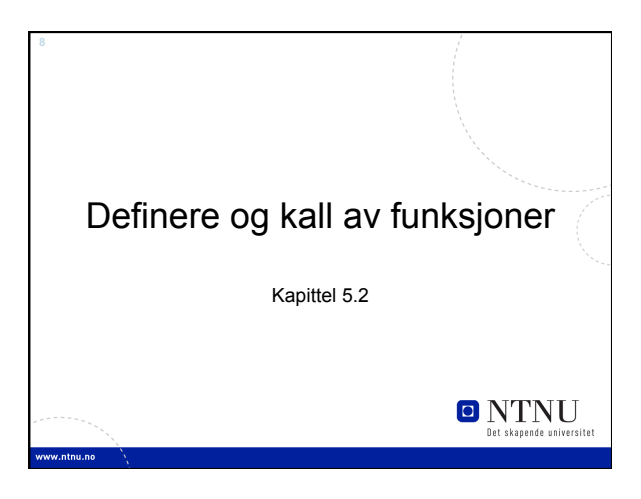

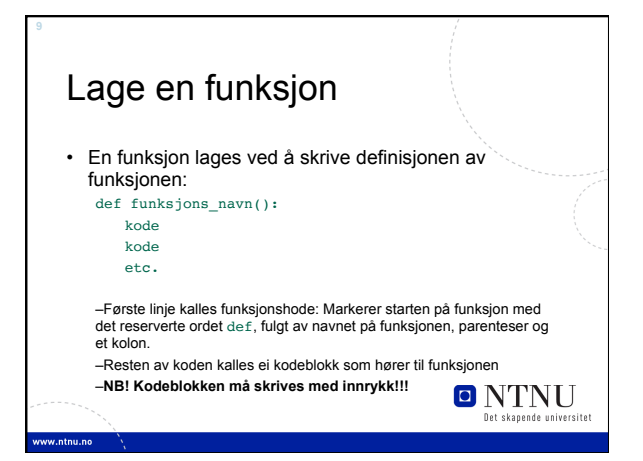

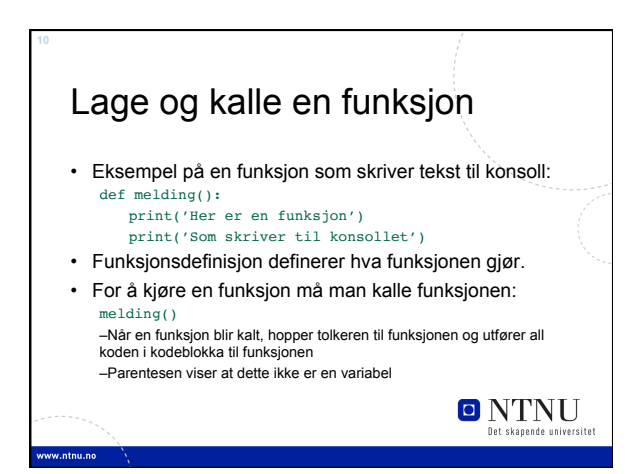

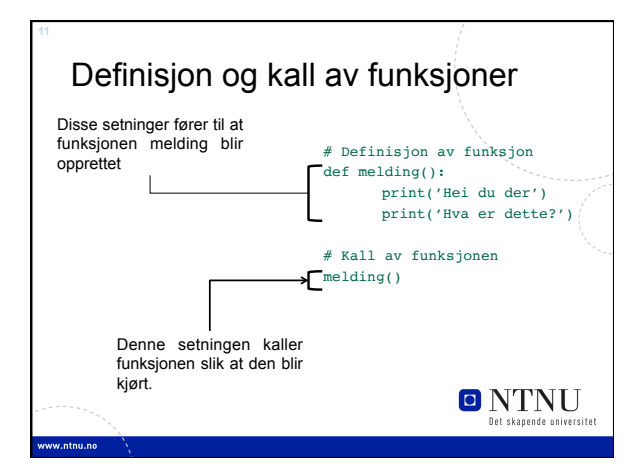

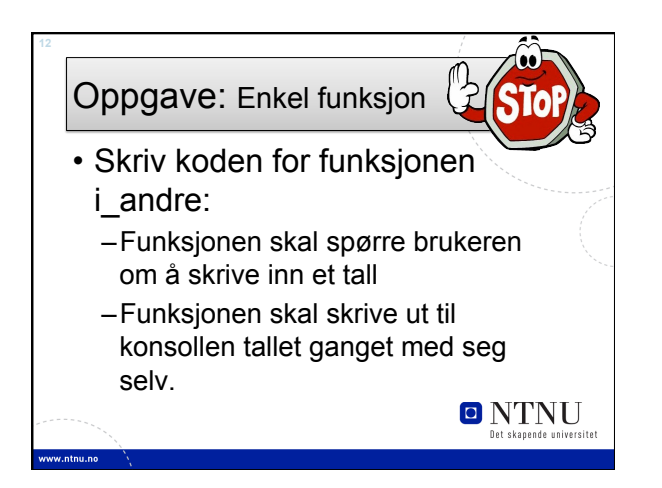

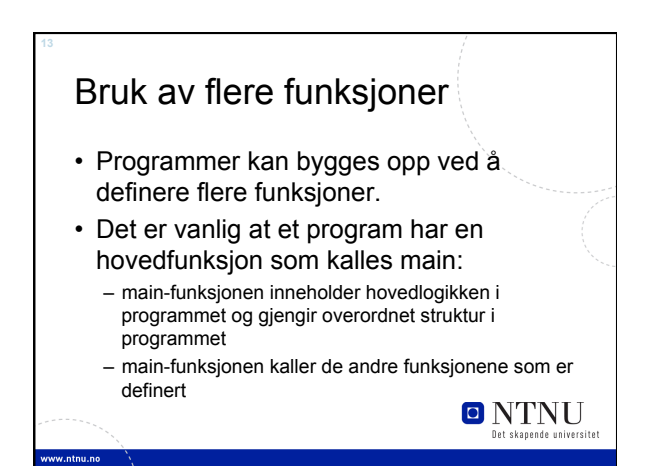

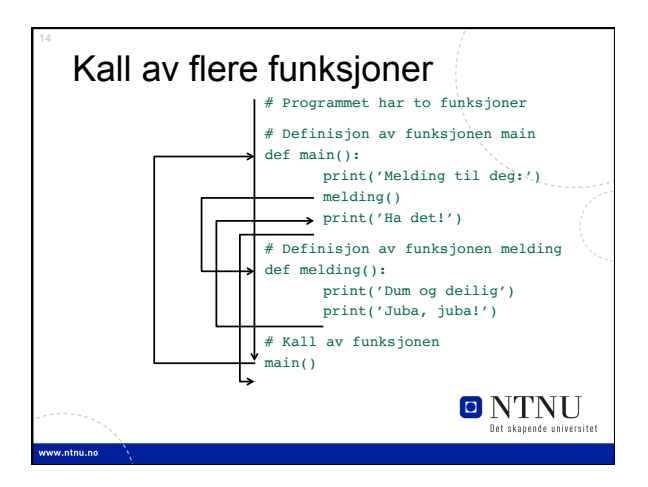

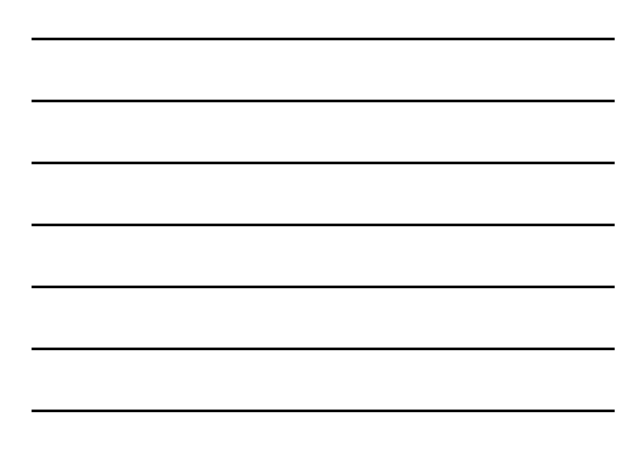

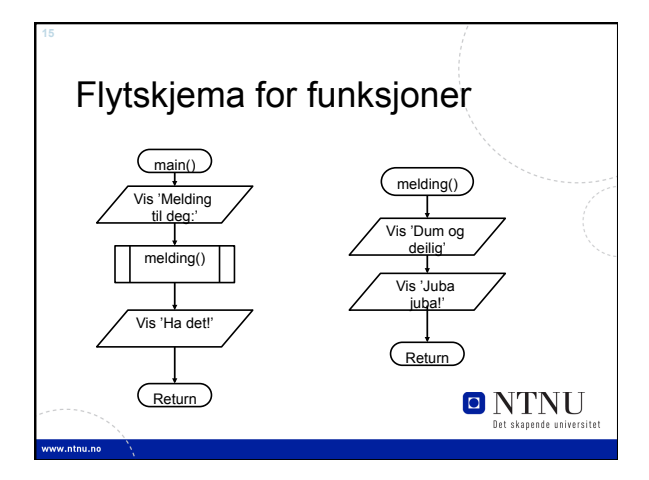

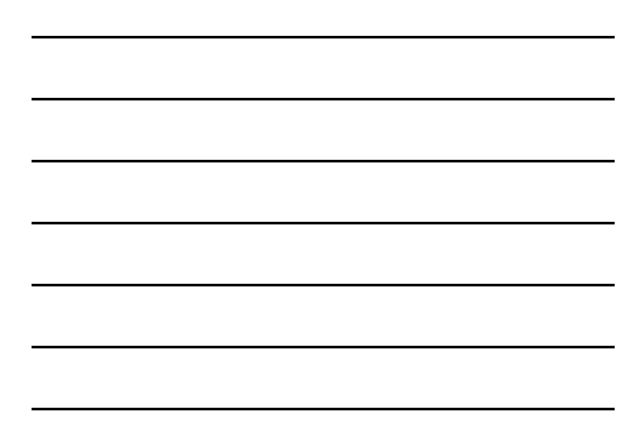

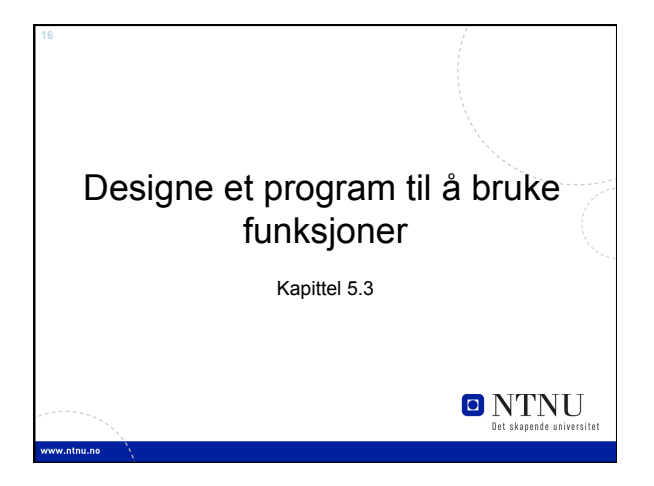

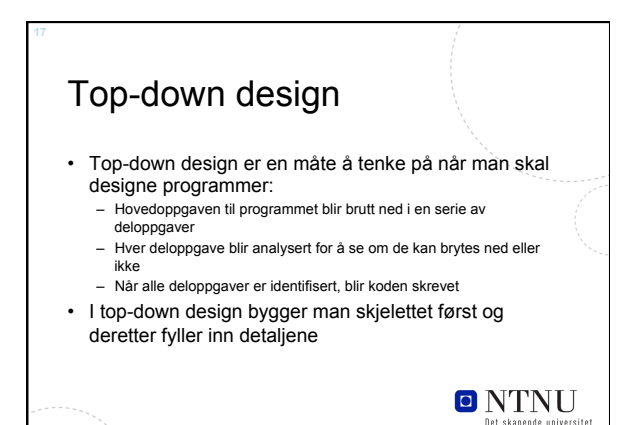

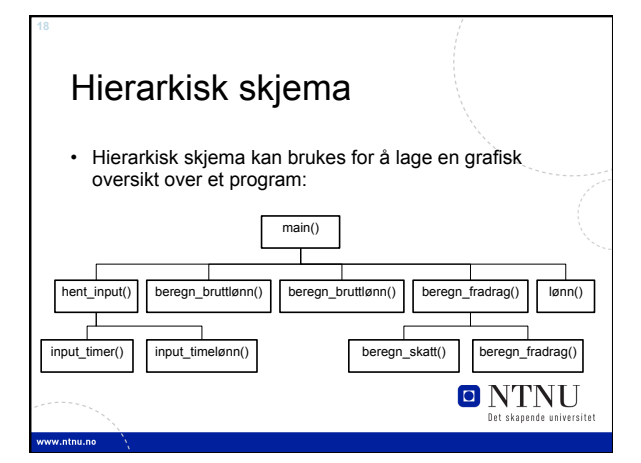

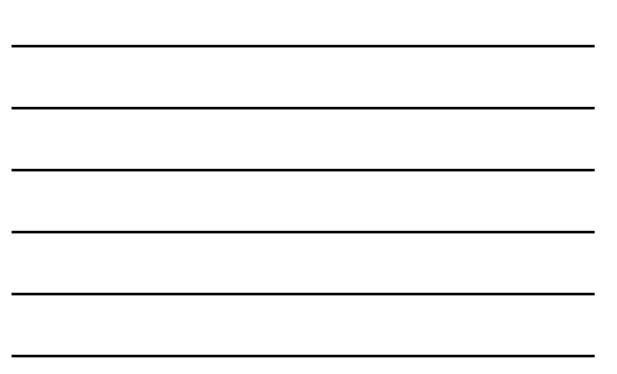

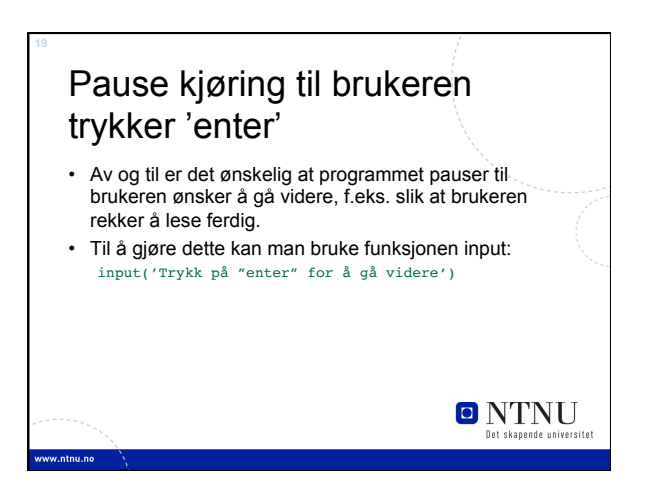

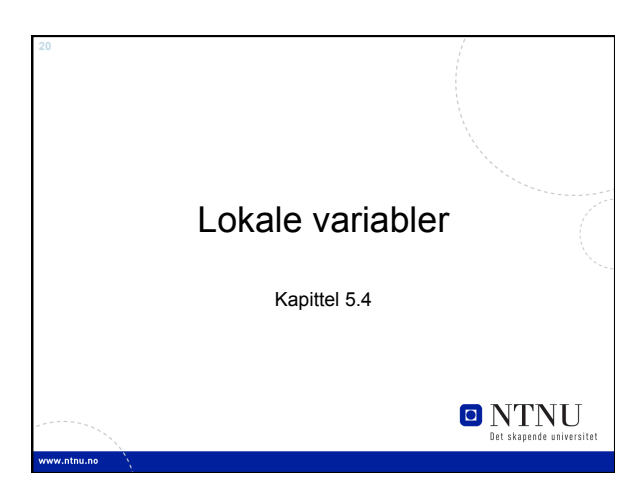

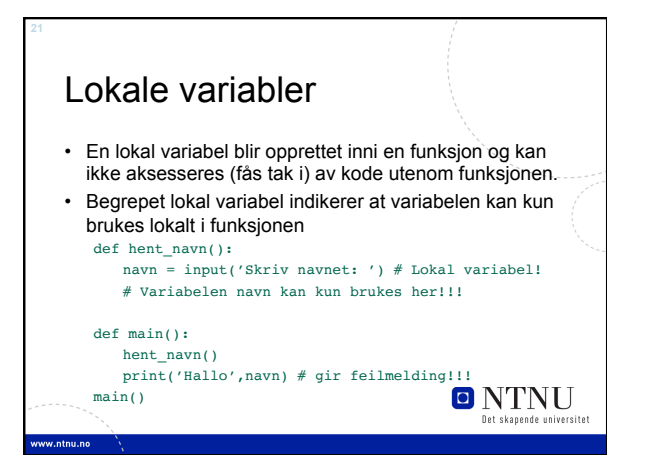

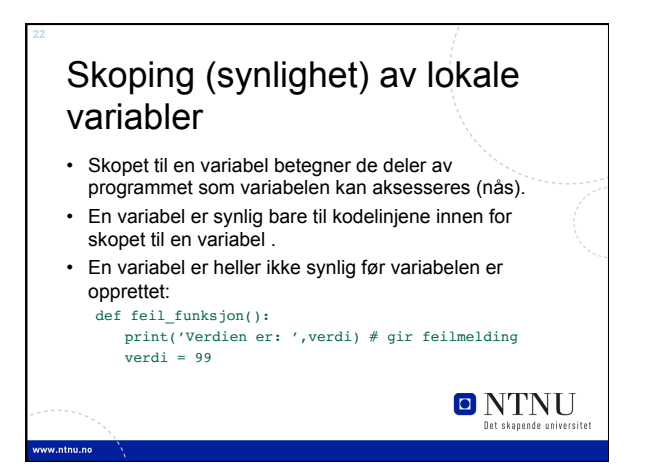

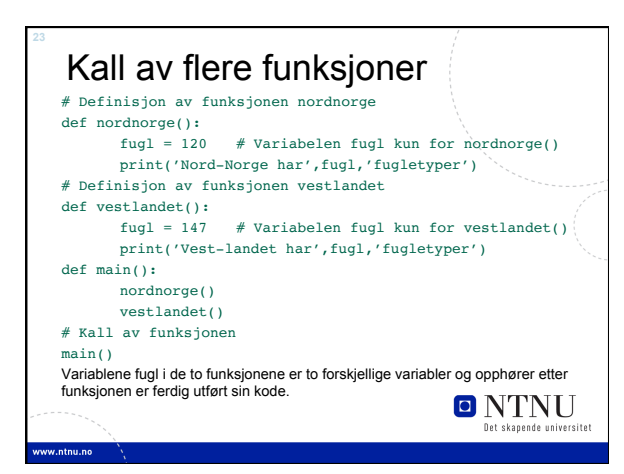

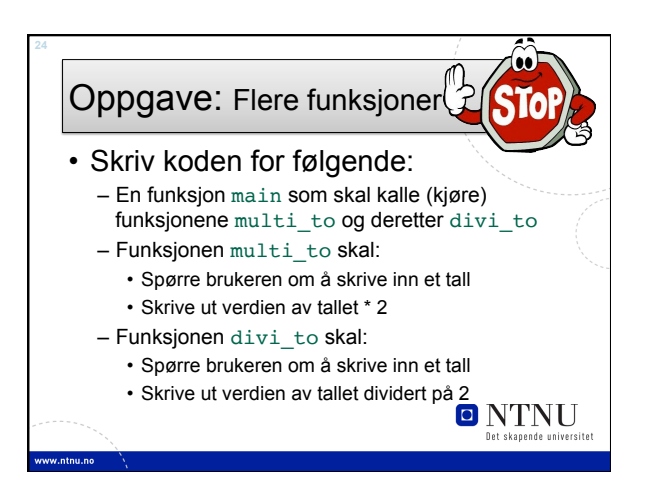

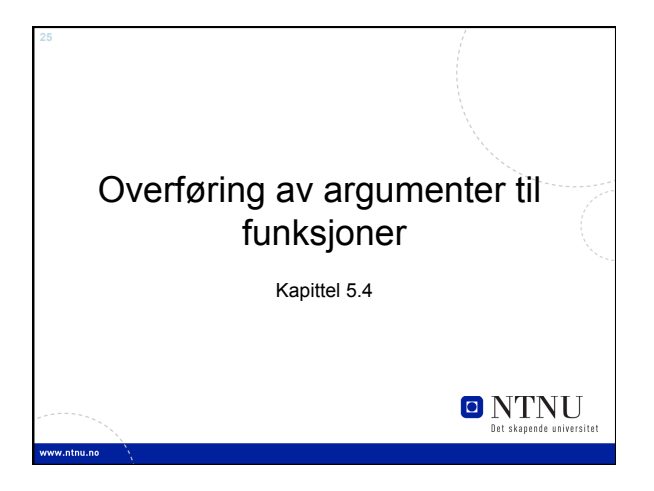

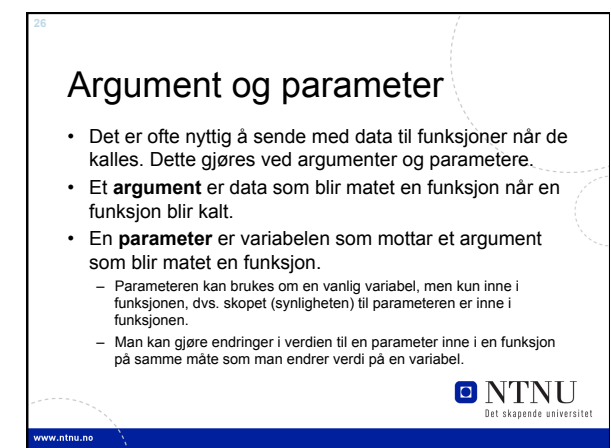

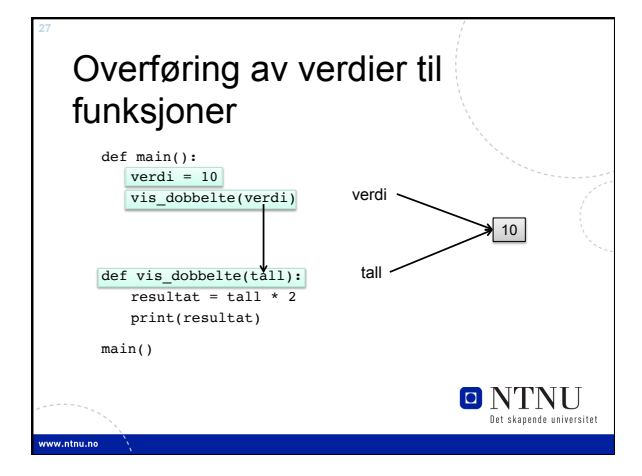

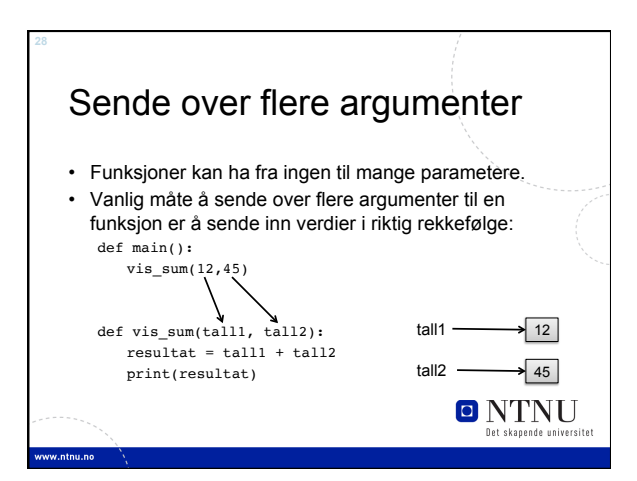

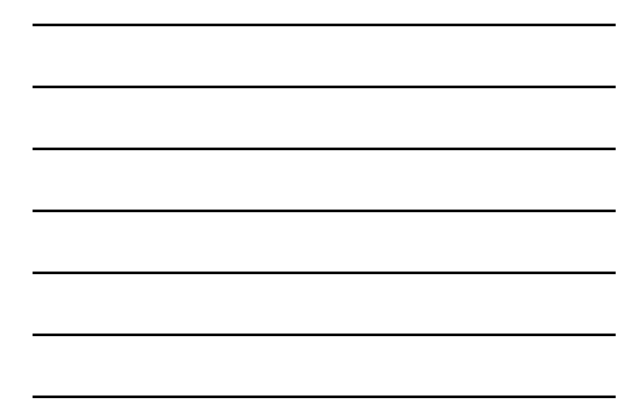

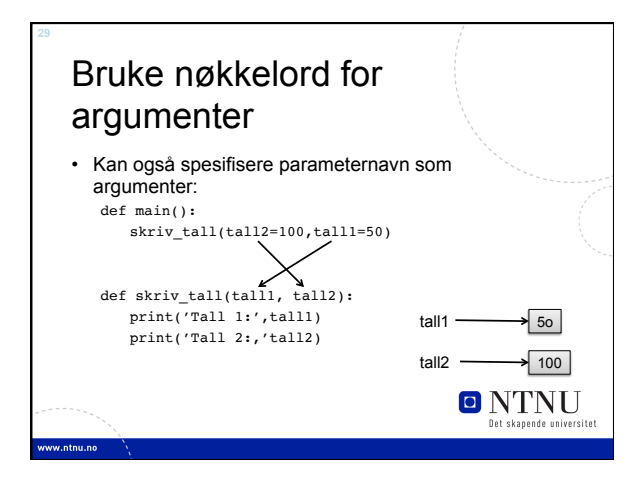

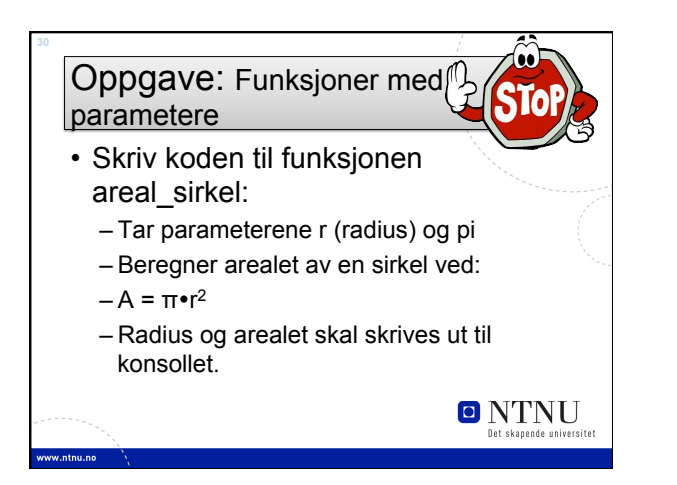

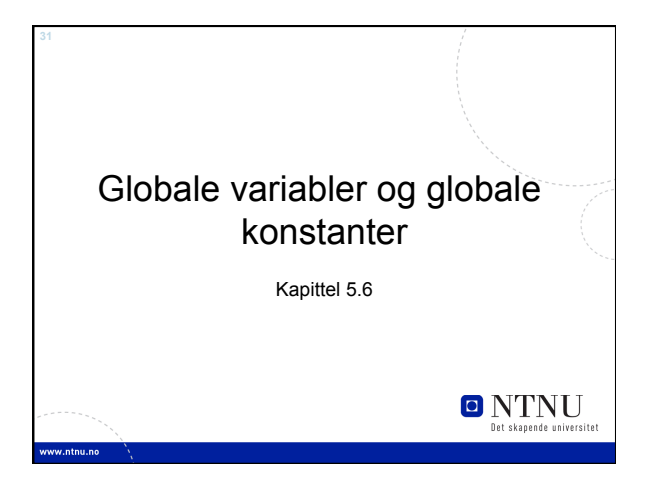

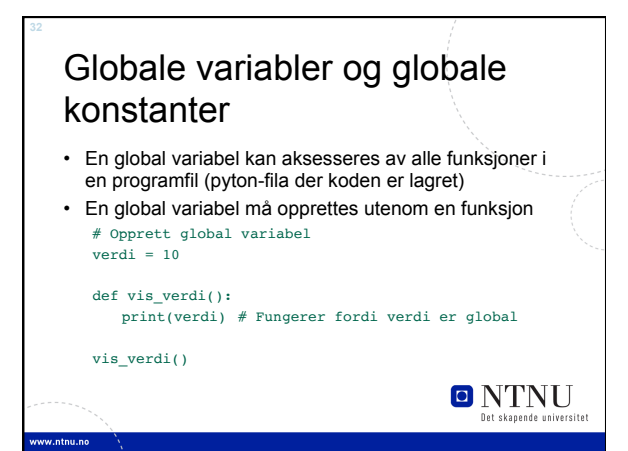

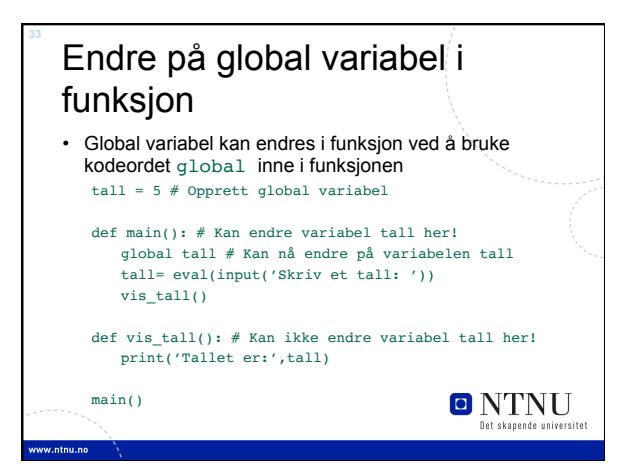

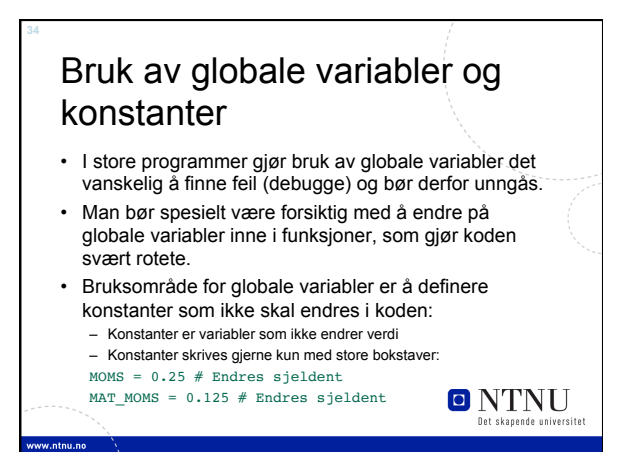

## Oppsummering

kode…

- Funksjoner er en måte å dele opp programmer i mindre deler som gir mange fordeler.
- En funksjon må defineres og består av hode og kodeblokk: def funksjonsnavn():
- En funksjon kalles (kjøres) med funksjonsnavnet: funksjonsnavn()
- Funksjoner kan ha lokale variabler som kun kan brukes og lever inne i funksjonen.

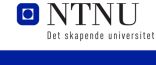

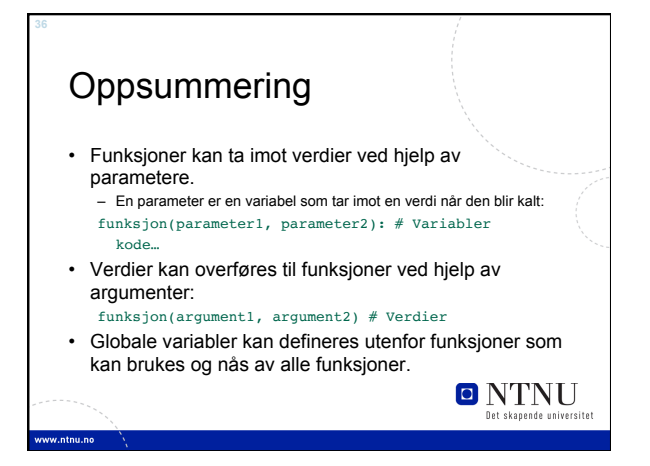